E( ?,10)

**Activité : Course de montagne** Comment se repérer sur une carte à l'aide des vecteurs ?

*Objectifs* : - s'aider d'une application de géométrie dynamique pour représenter un situation par des vecteurs - faire le lien entre fonctions et norme d'un vecteur

**Situation** : Lors d'une course de montagne, un coureur passe par différents villages notés A, B, C, D, pour arriver à un lieu final E, se trouvant à plus de 15 kms (à vol d'oiseau) du départ, noté O. Les coordonnées des points sont :  $O(0,0)$  ;  $A(2,4)$  ;  $B(7,2)$  ;  $C(8,7)$  ;  $D(10,4)$  et

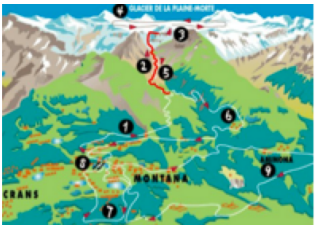

**But** : aider le coureur à retrouver l'abscisse du point d'arrivé, sachant que la longueur total du parcours est de 25, 3 km.  $\sqrt{1 + \frac{1}{2}}$ 

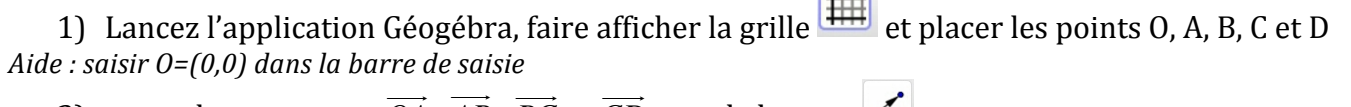

- 2) tracez les vecteurs *OA* , *AB* , *BC* et *CD* avec le bouton
- 3) donner les coordonnées de ces vecteurs
- 4) comment peut-on déterminer la norme de ces vecteurs avec Géogébra ? Que représentent ces normes ? Donner les normes des vecteurs *OA* , AB , BC et *CD*

5) Avec les informations ci-dessus, calculer la norme du vecteur *DE* !!!"

6) Notons x, l'abscisse du point E. Exprimer les coordonnées du vecteur *DE* <u>: .</u> en fonction de x

7) Montrer que la relation  $\|\overrightarrow{DE}\|$  = 6,7 peut s'écrire  $\mathbf{x}^2$  **- 20x + 91,11 = 0** 

8) Sans fermer Géogéb<u>ra, ouvrez l'application Mathally **GRES**</u> et résoudre graphiquement l'équation ci-dessus Aide *:* saisir l'équation dans  $\lambda = \lambda$  observer la courbe dans  $\lambda$ , dans l'onglet Lectures, faire afficher les points qui vous intéressent *Allure du graphique : Solutions obtenues (arrondir à l'unité) :*

9) Retournez dans Géogébra et placer les points E et E' possibles comme point d'arrivé. Quelle est la bonne destination ? Justifier votre réponse.